# OMNIGRAPHSKETCHER for Mac

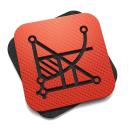

# What is OmniGraphSketcher?

Sketch. Plot. Illustrate! OmniGraphSketcher helps you make elegant and precise graphs in seconds, whether you have specific data to visualize or you just have a concept to explain. Specifically designed for reports, presentations, and problem sets where you need to produce sharp-looking graphs on the fly, OmniGraphSketcher combines the data plotting power of charting applications with the ease of a basic drawing program.

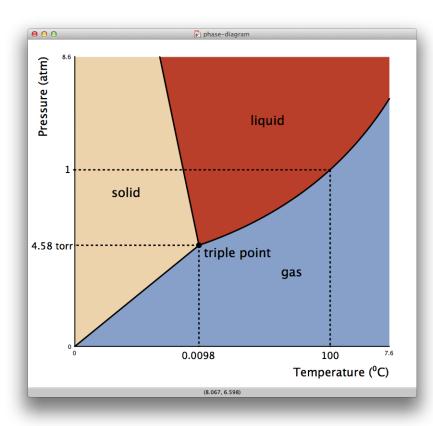

## What makes OmniGraphSketcher for Mac different?

OmniGraphSketcher is built to make graph creation a joy. Whether starting from a concept or a set of data, use the tools built in to quickly convey complex economic models or plot numerous strands of data with a few clicks and keystrokes. Draw vectored curves and lines and edit them on the fly to illustrate abstract concepts, or copy and paste data from any spreadsheet or table to instantly create an aesthetically pleasing graph. Edit the labels, line widths, fills and axis descriptions to your heart's content and publish to a wide variety of formats - or use the app on-screen to demonstrate a concept from start to finish.

# Who uses OmniGraphSketcher?

Business professionals, educators, students, economists, statisticians, researchers, and anyone who needs a quick, powerful and visually compelling graphical presentation of data.

#### Some common-use examples include:

- Illustrating a conceptual model such as Supply and Demand by sketching a graceful graph with the draw tool
- Copying data from an established source (such as a website table or electronic textbook) and pasting to create an instant, pleasing, edit-ready graph
- Charting simple mathematical models to create graphs from within the app
- Exporting in native OmniGraphSketcher format, or as an image or PDF for use in presentation or illustration
- Creating aesthetically pleasing fills, editing line widths and text labels to create a print worthy graph in minutes

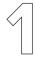

At first launch, OmniGraphSketcher will open a "Welcome to OmniGraphSketcher!" document. It's designed to introduce the three basic tools: Draw,

Fill, and Text.

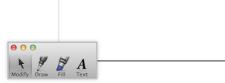

Welcome to OmniGraphSketcher!

Vou can use the Draw tool to create lines; hold down the D key while you click.

Hold D while clicking...

To add a label, just double-click.

Try it here: — Really informative Part! ....and press "return" to finish.

You can use the Fill tool to fill in areas; hold down the F key while you click.

Hold F and click the corner... ....click again... .....and click twice to finish.

A few other tips:

Everything you see can be modified — try dragging an axis around or editing the axis labels.

Look in the Inspector for style options, precise measurements, and a lot more.

Copy and paste data from other applications directly onto your graph to instantly plot points.

If you already have data to work with, **Copy** a few columns in the original document, and **Paste** them on the canvas in OmniGraphSketcher.

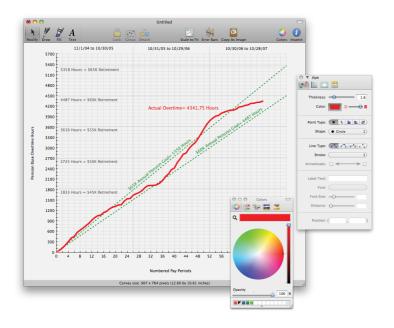

3

No data to import? Use the **Draw** tool to create new **lines** (dragging) or **points** (double-clicking). Try recreating a typical Supply and Demand model or a simple graph found via Google Images.

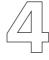

Duplicate a graph from an image or website by tracing using a **Transparent Window** — enable that mode by pressing  $\Omega RT$ .

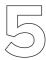

You can modify how each point looks in the **Style Inspector** pane. Click the appropriate point or line to choose a new style, and use **Edit>Select Connected** to change entire lines.

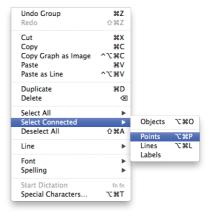

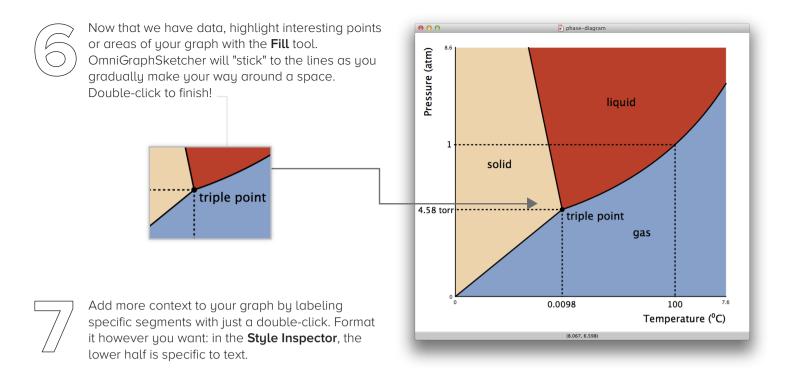

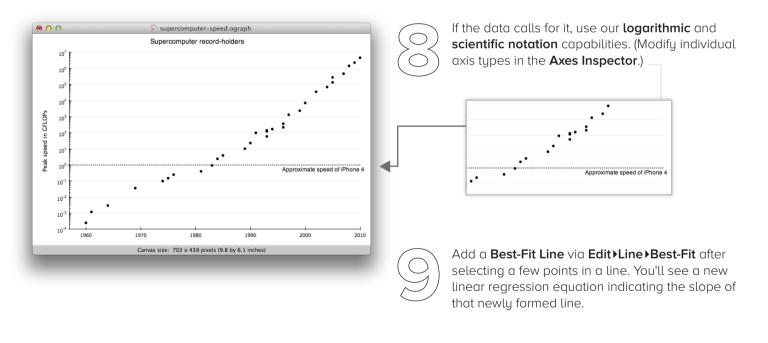

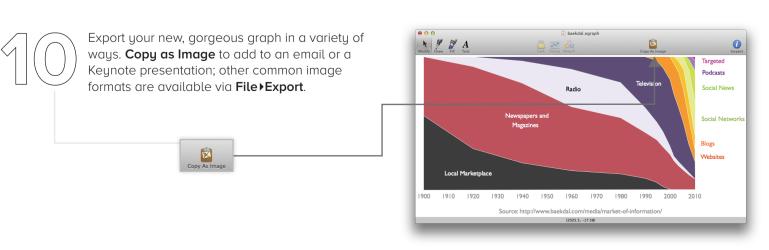

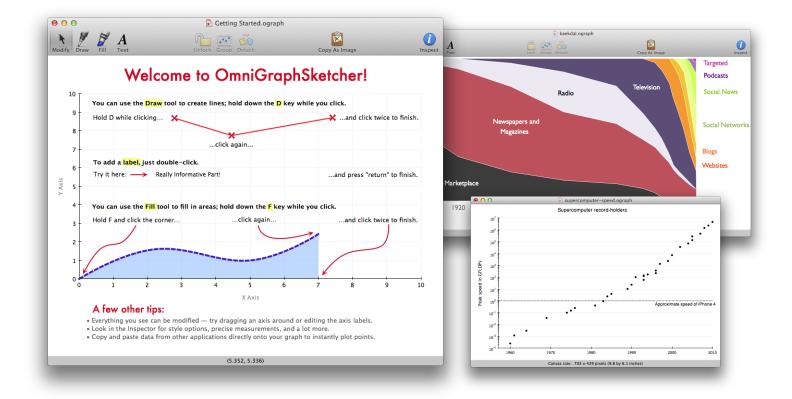

### Feature List

- Draw graphs freehand either by clicking and connecting individual points, or drawing a vectored curve
- Create and drag vector points to fine-tune your lines
- Create instant graphs from data sets obtained via copy-paste from spreadsheets and tables
- Edit all the visual properties of your graph including line type and with as well as customizable segment fills
- Export in a wide variety of image and file formats, including vectored PDF
- Free customer support via email and phone
- Full-featured 14 day free trial available at http://www.omnigroup.com/

# Pricing

OmniGraphSketcher for Mac costs \$29.99 from the Mac App Store, or online at the Omni Store where family pack, educational, and upgrade pricing is also available. The Omni Group offers a 30-day money back guarantee on all App Store sales.

## Contacts

Twitter: @OmniGS

Facebook: http://www.facebook.com/omnigraphsketcher

Support: omnigraphsketcher-ipad@omnigroup.com

PR: pr@omnigroup.com

Phone: 800-315-OMNI (6664)